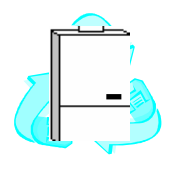

Tecnotermo *s.r.l.* 98121 Messina – Via S. Maria dell' Arco, n° 21 Tel/Fax 09047227 - 3351577989 e-mail : tecnotermodicavo@tiscalinet.it www.vaillantservicemessina.it

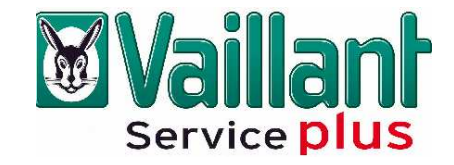

## **Preventivo di riparazione a costo zero**

Vi è stato consigliato di cambiare caldaia perché vecchia o non vi conviene ripararla perché troppo costosa? Chiedete a chi di Vaillant se ne intende, per voi abbiamo riservato delle grandi sorprese.

Contattateci ai nostri numeri telefonici in modo da poter fissare un appuntamento per venire da voi e fare un nostro preventivo di spesa a "**costo zero**". Si esatto avete letto bene a "**costo zero**", un nostro tecnico verrà a casa vostra a valutare il tipo di intervento da effettuare ed in funzione del prezzo che verrà fatto starà a voi stabilire se portare a termine l' intervento. In caso di rifiuto della riparazione non dovrete pagare nulla, il nostro tecnico se ne andrà senza cercarvi nulla da pagare. Esatto se rifiutate la riparazione non pagherete nulla. Pagherete solo ed esclusivamente se accetterete il preventivo di spesa e ad intervento finito.